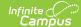

### **Enrollment Summary Report**

Last Modified on 04/01/2025 1:26 pm CDT

Tool Search: Enrollment Summary Report

The **Enrollment Summary Report** will list a district-wide breakdown of enrollments grouped by school, grade, gender and race. This report will print for one school, multiple schools or All Schools.

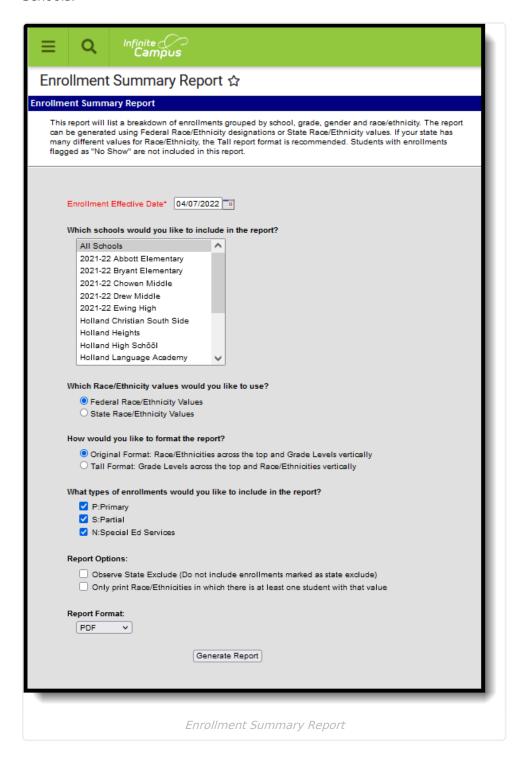

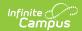

See the Student Information Reports Tool Rights article for the tool rights needed to generate this report.

# **Report Logic**

The Enrollment Summary Report includes totals of students enrolled in selected schools based on an entered effective date.

# **Report Editor**

The following information details the Enrollment Summary Report Editor.

| Option                                                 | Description                                                                                                    |
|--------------------------------------------------------|----------------------------------------------------------------------------------------------------|
| Enrollment Effective Date                              | This required field is used to return actively enrolled students as of the entered date. This field is defaulted to the current date but can be changed by selecting the calendar icon to the right of the field, or entering the date manually in <i>mmddyy</i> format.             |
| Which schools would you like to include in the report? | The Enrollment Summary Report can be generated for multiple schools in the district or one school in the district. Because this report is complex, it is recommended to not generate the report for all schools in a district at one time. At least one school needs to be selected. |

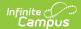

#### **Option Description** Which Race/Ethnicity Users can select which race/ethnicity values to include in the report Values would you like - Federal Race/Ethnicity or State Race/Ethnicity Values. to use? Each district is required to collect race/ethnicity data for students, and sometimes staff and parents/guardians based on the following federal values: • 1: Hispanic/Latino • 2: American Indian or Alaska Native • 3: Asian 4: Black or African American • 5: Native Hawaiian or Other Pacific Islander • 6: White • 7: Two or more races States can also require additional values for race/ethnicity reporting, as desired. When choosing the Federal Race/Ethnicity Values on the Enrollment Summary Report, student summaries will be printed using the federal values noted above. When choosing the State Race/Ethnicity Values, student summaries will be printed using the race/ethnicity values defined by the state. The number and percentage of students that are not White (non-**Hispanic)** are calculated using the Federal value of **6: White** when running the report using Federal Race/Ethnicity values. Any student with a value other than 6:White will be included in this number. When generating the report using State Race/Ethnicity values, the students who are considered White are determined using the Campus Dictionary. If the Dictionary contains a value of "white," any students with a different value will be included in this calculation. If no Campus Dictionary item contains a value of "white," a message will appear on the report indicating that the report should be generated using Federal Race/Ethnicity values to calculate this value.

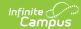

| Option                                                             | Description                                                                                                    |  |  |  |  |  |  |
|--------------------------------------------------------------------|----------------------------------------------------------------------------------------------------|--|--|--|--|--|--|
| How would you like to format the report?                           | The report can be generated using the Original Format or the Tall Format.                                                                                                    |  |  |  |  |  |  |
|                                                                    | <ul> <li>The Original Format will print race/ethnicities across the top of the report and grade levels vertically.</li> <li>The report will print in portrait layout when there are eight or less race/ethnicities defined by the state.</li> <li>The report will print in landscape layout when there are more than eight race/ethnicities defined by the state.</li> <li>The Tall Format will print the grade levels across the top of the report and the Race\Ethnicities vertically.</li> </ul>                                      |  |  |  |  |  |  |
|                                                                    | <ul> <li>The report will print in portrait layout when there are eight or less grade levels for all schools included in the report.</li> <li>The report will print in landscape layout when there are more than eight grade levels reported for any of the schools included in the report.</li> </ul>                                                                                                    |  |  |  |  |  |  |
|                                                                    | States that have many race/ethnicity values should use the Tall Format.                                                                                                    |  |  |  |  |  |  |
| What types of enrollments would you like to include in the report? | Users can select to print only students who have a certain enrollment type chosen on their enrollment record. Enrollment records fall into three categories:  • P: Primary  • S: Partial  • N: Special Education                                                                                                    |  |  |  |  |  |  |
|                                                                    | All types can be chosen at one time for display on the report (this is the default selection), but at least one enrollment type must be selected in order for the report to generate. Refer to the Enrollments page for more information on these types.                                                                                                    |  |  |  |  |  |  |
| Report Options                                                     | The following can be selected when generating the Enrollment Summary Report:  • Observe State Exclude - will not print students whose enrollments are marked as state exclude. This only removes enrollment records that are marked as state exclude.  Calendars and grade levels marked as state exclude may still be included on the report.  • Only print race/ethnicities in which there is at least one student with that value  • Print in HTML format (if this option is not selected, the report will display in a PDF document) |  |  |  |  |  |  |
| Report Format                                                      | Indicates how the report generates - PDF, DOCX or HTML.                                                                                                    |  |  |  |  |  |  |

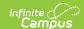

#### **Report Generation**

- 1. Enter an Enrollment Effective Date.
- 2. Select the **School(s)** to include on the report.
- 3. Select the appropriate Race/Ethnicity values to report.
- 4. Select the desired format of the report.
- 5. Select which types of **Enrollments** to include on the report.
- 6. Select which **Report Options** to include on the report.
- 7. Select the desired **Report Format**.
- 8. Click the Generate Report button.

For states that allow the recording of a non-male or non-female gender, a total count of Other is included.

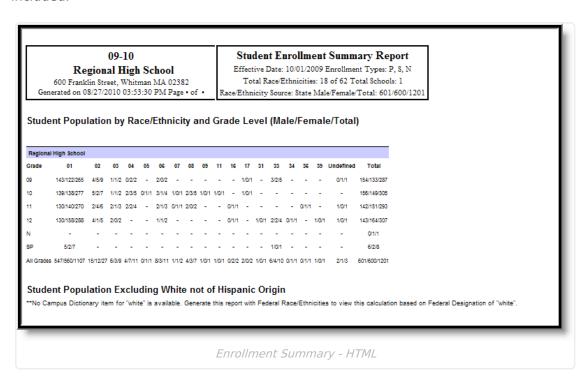

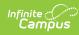

| Regional School District  Generated on 08/27/2010 03:58:24 PM Page 1 of 1 |            |            |            |           | Student Enrollment Summary Report  Effective Date: 1001/2009 Eurollment Types: P, N  Total Race/Ethnicities: 5 of 7 Total Schools: 2  Race/Ethnicity Source: Federal Male/Fenale/Total: 196/138/334 |          |          |          |          |          |          |          |          |          |          |             |  |
|---------------------------------------------------------------------------|------------|------------|------------|-----------|----------------------------------------------------------------------------------------------------|----------|----------|----------|----------|----------|----------|----------|----------|----------|----------|-------------|--|
| Student Population by Race                                                | /Ethnicity | and Gra    | ide Leve   | el (Male/ | Fema                                                                                                    | le/Total | )        |          |          |          |          |          |          |          |          |             |  |
| Outside Placement                                                         |            |            |            |           |                                                                                                    |          |          |          |          |          |          |          |          |          |          |             |  |
| Race/Ethnicity                                                            | Grade 02   | Grade 03   | Grade 0    | 4 Grade   | 06 0                                                                                                    | Grade 06 | Grade 07 | Grade 08 | Grade 08 | Grade 1  | IO Grad  | e 11 G   | rade 12  | Grade K  | Grade 8P | All Grades  |  |
| 1:Hispanio/Latino                                                         |            |            | -          | -         |                                                                                                    |          | -        | 0/1/1    | -        | -        | 1/0      | V1       |          | -        | -        | 1/1/2       |  |
| 2:American Indian or Alaska Native                                        | -          |            | -          | -         |                                                                                                    | -        | -        | -        | -        | -        | -        |          | -        | -        | -        | -           |  |
| 8:Aslan                                                                   |            | 0/1/1      |            | -         |                                                                                                    |          | -        | -        | -        |          |          |          |          | -        |          | 0/1/1       |  |
| EBlack or African American                                                |            | 1/0/1      | -          | -         |                                                                                                    |          | -        | -        | -        | -        |          |          |          | -        |          | 1/0/1       |  |
| S:Native Hawalian or Other Pacific Islander                               | -          |            | -          |           |                                                                                                    |          |          | -        |          |          |          |          |          |          | -        | -           |  |
| 3:White                                                                   | 1/1/2      | 1/0/1      | 2/0/2      | 0/1/      | 1                                                                                                    | 4/1/5    | 4/1/5    | 3/0/3    | 2/0/2    | 2/1/3    | 3/1      | /4       | 1/0/1    | 3/1/4    | 2/2/4    | 28/9/37     |  |
| Two or more races                                                         | -          | -          | -          | -         |                                                                                                    | -        | -        | -        | -        | -        | 1/0      | V1       | -        | -        | -        | 1/0/1       |  |
| Undefined                                                                 | -          |            | -          |           |                                                                                                    | 1/0/1    |          |          |          |          |          |          |          |          | -        | 1/0/1       |  |
| Fotal                                                                     | 1/1/2      | 2/1/3      | 2/0/2      | 0/1/      | 1                                                                                                    | 5/1/6    | 4/1/5    | 3/1/4    | 2/0/2    | 2/1/3    | 5/1      | /6       | 1/0/1    | 3/1/4    | 2/2/4    | 32/11/43    |  |
| Private School Students                                                   |            |            |            |           |                                                                                                    |          |          |          |          |          |          |          |          |          |          |             |  |
| Race/Ethnicity                                                            | Grade 01   | Grade 02   | Grade 03   | Grade 04  | Grade 05                                                                                                    | Grade 06 | Grade 07 | Grade 08 | Grade 09 | Grade 10 | Grade 11 | Grade 12 | Grade KA | Grade KF | Grade KP | All Grades  |  |
| 1:Hispanio/Latino                                                         |            | -          | -          | -         | -                                                                                                    | -        | -        | -        | -        | -        | -        | -        | -        | -        | -        | •           |  |
| 2:American Indian or Alaska Native                                        |            |            | -          |           | -                                                                                                    |          | -        | -        |          |          | -        | -        | -        |          |          |             |  |
| 3:Aslan                                                                   |            | -          | -          |           | -                                                                                                    |          | -        | -        | -        | -        | -        | -        | -        | -        | -        |             |  |
| 4:Black or African American                                               |            |            | -          |           | -                                                                                                    |          | -        | -        |          |          | -        | -        | -        |          |          |             |  |
| 6:Native Hawalian or Other Pacific Islander                               |            |            | -          | -         | -                                                                                                    |          | -        | -        |          | -        | -        | -        | -        |          |          |             |  |
| 3:White                                                                   | 5/11/16    | 5/5/10     | 8/5/13     | 5/6/11    | 5/6/11                                                                                                    | 5/4/9    | 7/4/11   | 8/9/17   | 8/6/14   | 44/16/60 | 31/20/51 | 30/28/58 | 0/2/2    | 0/2/2    | 0/2/2    | 161/126/287 |  |
| 7:Two or more races                                                       |            |            | -          |           | -                                                                                                    |          |          | -        |          |          | -        | -        | -        |          |          |             |  |
| Undefined                                                                 |            | 1/0/1      | -          |           | -                                                                                                    |          |          | 1/0/1    | 0/1/1    | 1/0/1    | -        | -        | -        | -        |          | 3/1/4       |  |
| Total                                                                     | 5/11/16    | 6/5/11     | 8/5/13     | 5/6/11    | 5/6/11                                                                                                    | 5/4/9    | 7/4/11   | 9/9/18   | 8/7/15   | 45/16/61 | 31/20/51 | 30/28/58 | 0/2/2    | 0/2/2    | 0/2/2    | 164/127/291 |  |
| Student Population Excludir                                               | ng White r | not of His | spanic (   | Origin    |                                                                                                    |          |          |          |          |          |          |          |          |          |          |             |  |
| School                                                                    |            | Total      | Percentage |           |                                                                                                    |          |          |          |          |          |          |          |          |          |          |             |  |
|                                                                           |            | 6          | 13.95%     |           |                                                                                                    |          |          |          |          |          |          |          |          |          |          |             |  |
| Outside Placement                                                         |            |            | 1.37%      |           |                                                                                                    |          |          |          |          |          |          |          |          |          |          |             |  |
| Outside Placement<br>Private School Students                              |            | 4          | 1.3        | 37%       |                                                                                                    |          |          |          |          |          |          |          |          |          |          |             |  |

Enrollment Summary - PDF